# A Lessons For Life Book

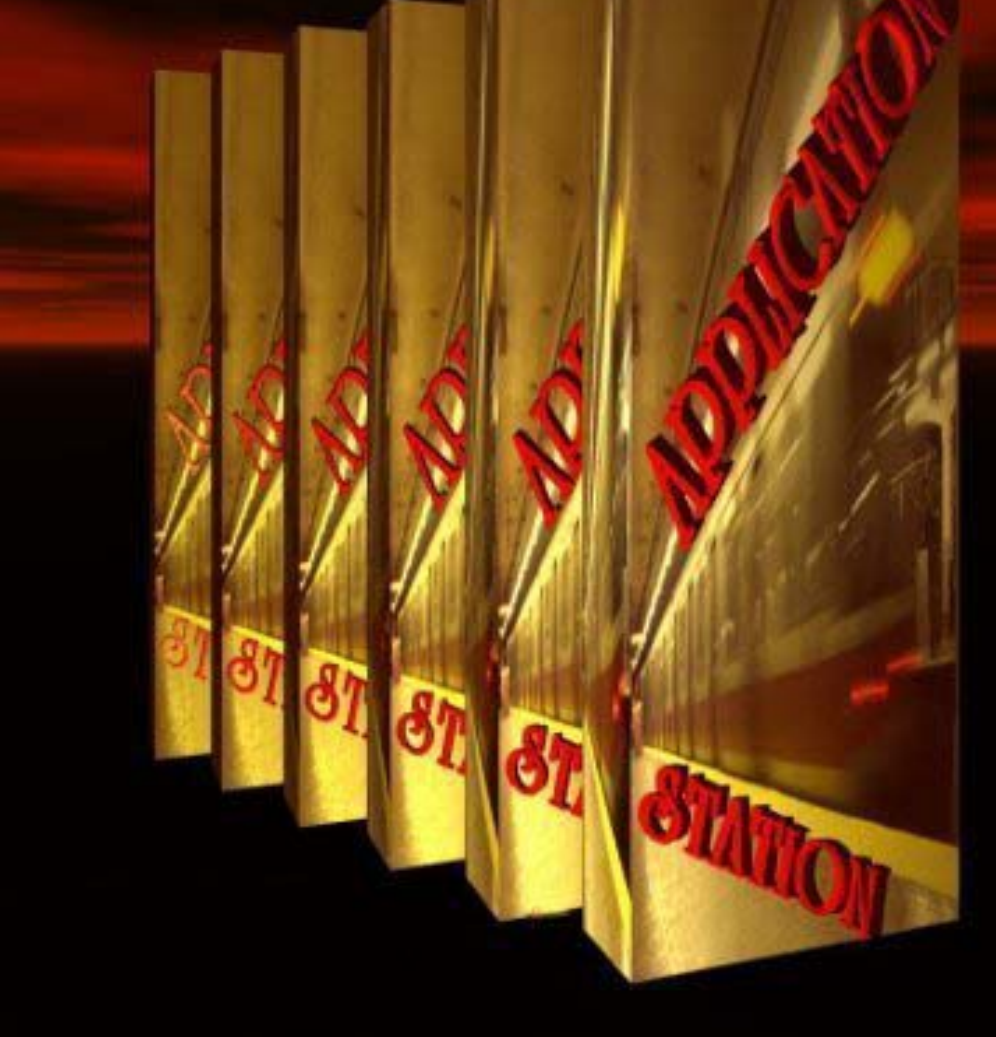

#### **DOZENS OF TIPS & MANY CHEAT SHEETS**

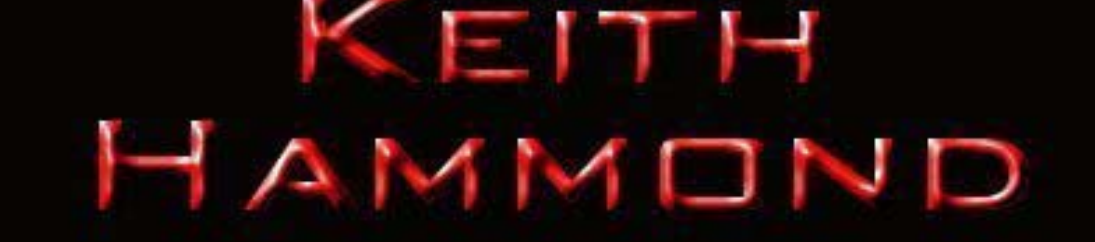

#### SECTION ONE

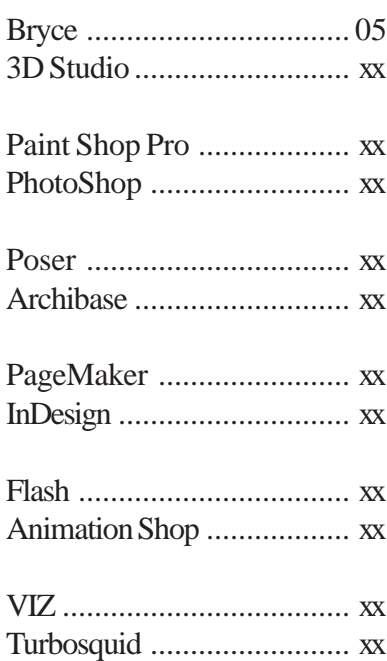

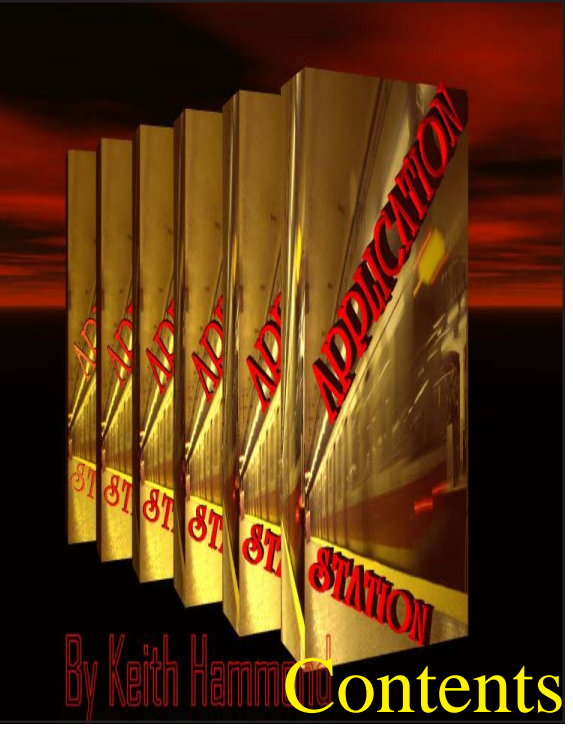

APPLICATION STATION - Hammond 3

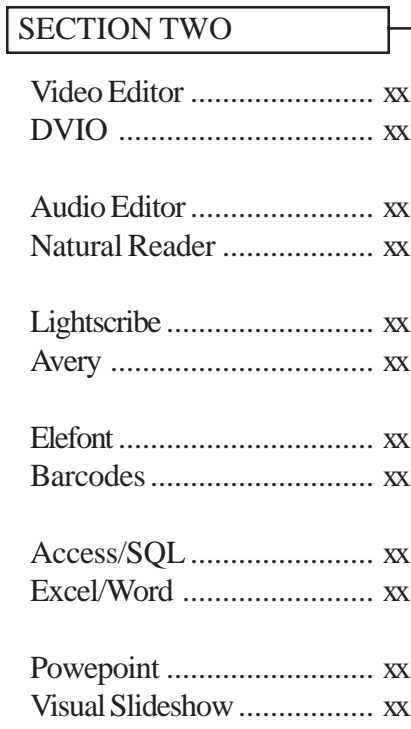

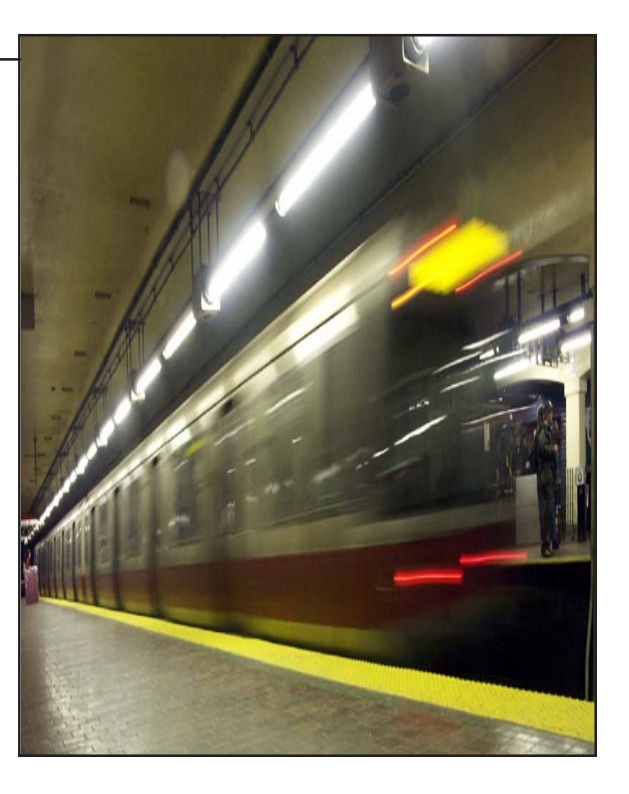

#### **INTRODUCTION**

Have you ever wondered how all the technology work gets done in business, at home based-businesses, at newspapers and magazines that send millions of issues every month, or even every day?

It all happens with just a handful of software programs that have been at the top of the industry for many years. This book takes you inside those applications to show you just how to get the benefit of using them for things you never thought possible.

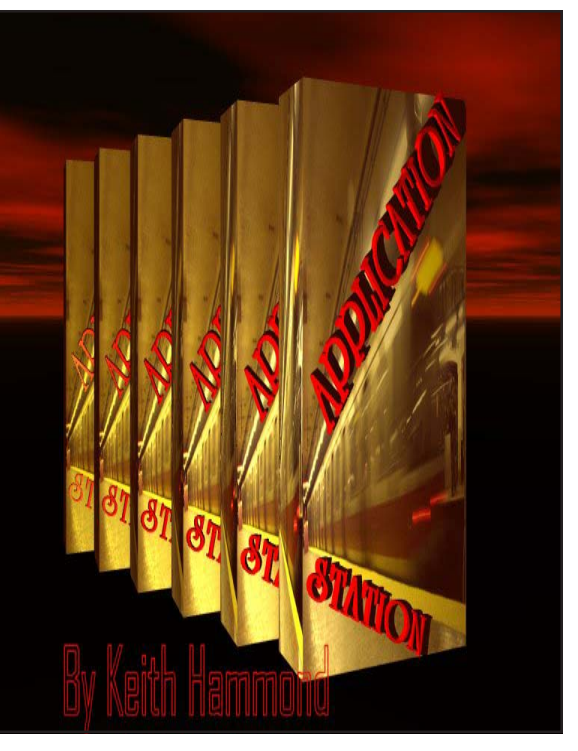

APPLICATION STATION - Hammond 4

#### **HARDWARE BASICS**

The hardware I do my design work doesn't have to be the top of the line system. Why? Because I make it run like a top of the line system. I remove many things from the system and stop many processes from running in the background, and shut down non-essential functions inside the operating system in order to gain the full functionality of my computer. We'll get into the guts of how to do that later but to give you an example, just visit a Kinko's or a Library, you'll see what I mean. So, let's get started learning how to do it all...

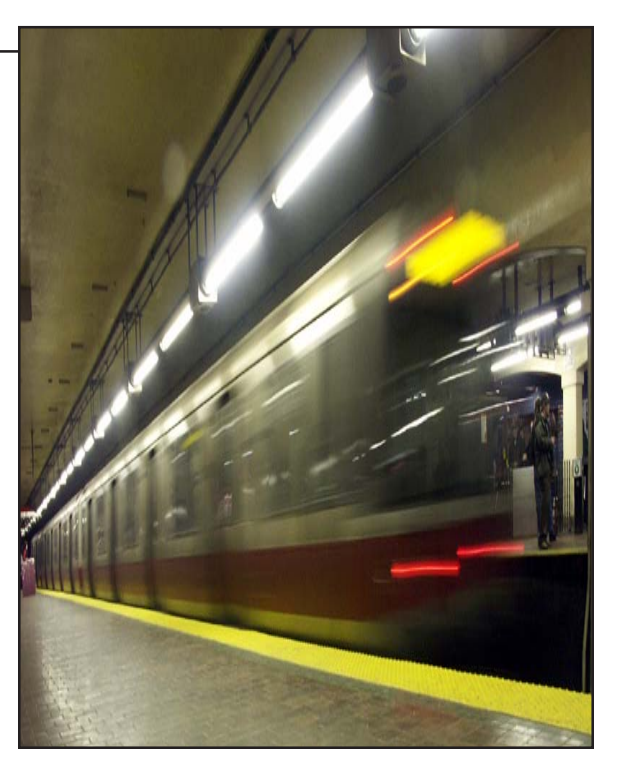

#### **CHAPTER ONE**

**Bryce**

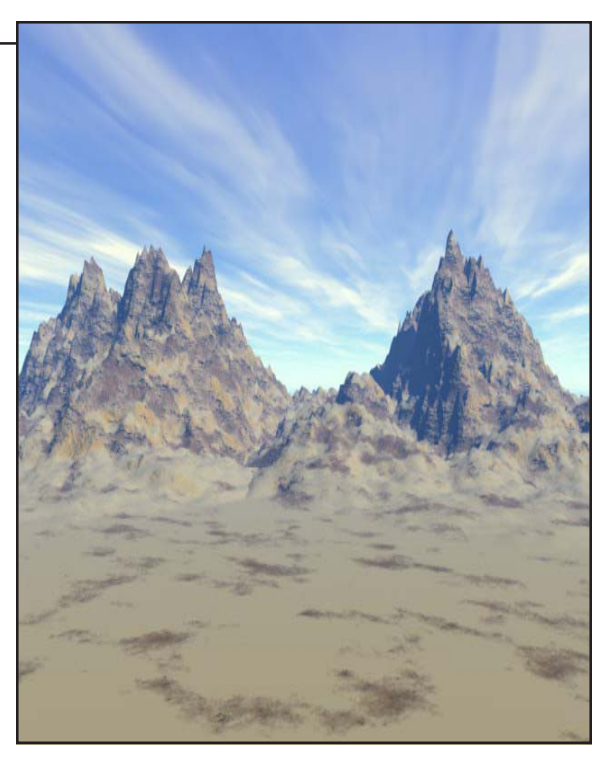

#### APPLICATION STATION - Hammond 5

#### **BRYCE 5**

Bryce is the 3D design platform that I use for most of my work. Especially book covers. The workload is split between Bryce, 3D Studio and Autodesk VIZ, which you'll learn about later, but first let's get to know Bryce. There are newer versions, but I'll be using version 5 for this tutorial, because it remains the most popular. Bryce allows you to create almost anything in 3D. If you can imagine it, it can be done in Bryce. I've created everything from a chair to an entire city. Complete with cars, people, landscape. Then animated it all.

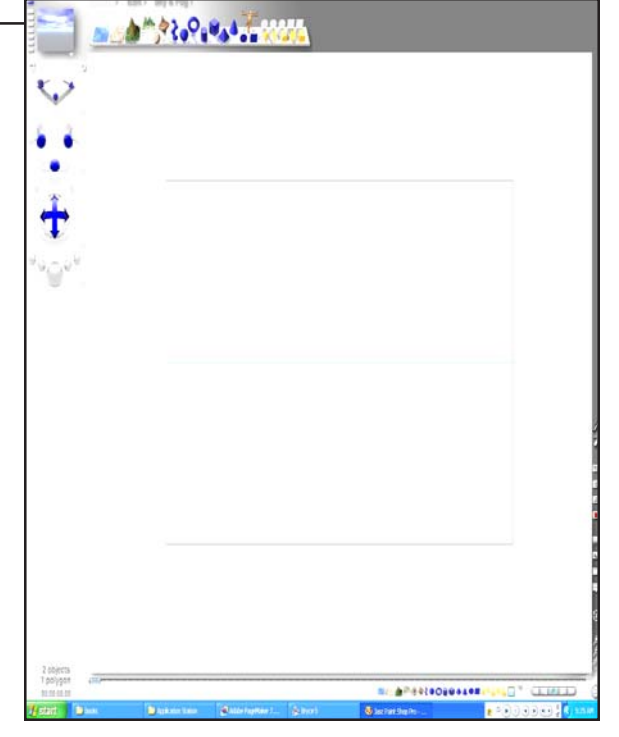

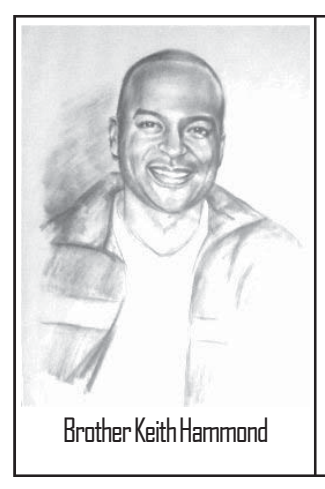

ARNIIT THE AIITHNR:

Brother Keith is a born again Christian. He is a Spirit-led man of God, teacher and author. His life has been transformed from things such as pride and prison to passion and purpose.

God is the author of the Bible. It is meant to be our instruction manual, our roadmap home. Without it, we are lost. Use the information in these books to help you and others.

God destroys the darkness behind us, to direct us toward our destiny ahead. So whatever you do on your journey, never turn Brother Keith Hammond back. God bless you in your walk with Christ.Amen.

## PastorKeith.org

### Title: *Application Station*

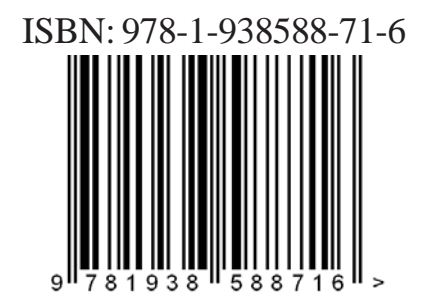

[print version] Printed: \$9.99 U.S. eBook: \$4.99 U.S.